1、企业如何登录系统?  $\mathbf{u} = \mathbf{u}$ 

 $\mu$  according to  $\mu$  $2<sub>1</sub>$ 

 $\mu$  and  $\mu$  and  $\mu$  and  $\mu$ 等工贸企业安全生产标准化达标信息管理系统-企业端(政府端、评审组织

 $\mu$  and  $\mu$  $3 \nightharpoonup$  $\overline{R}$ 

 $4<sub>1</sub>$ 

 $5$ 

 $6$ 

答:第一、请检查是否使用 IE浏览器登录系统,因目前系统只支持 IE;

## 次或者换个网络环境,如果还不成功请联系技术支持(电话 4000119321)。

 $\mu$  and the contract  $\mu$  and the contract of  $\mu$ 

### , the contract of the positive policy  $\mathsf{PDF}$

 $H$ 

- 2 -

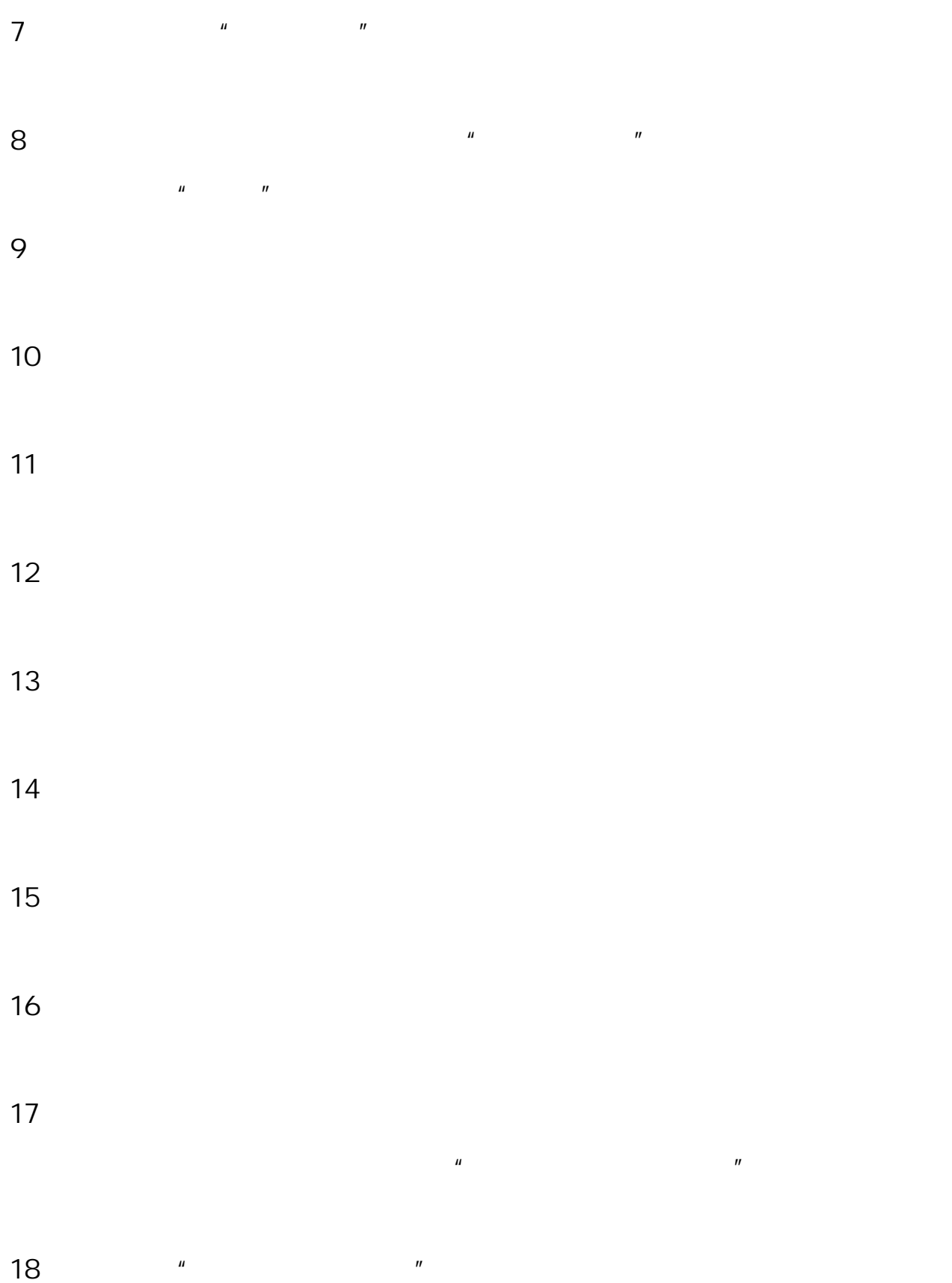

- 3 -

# $[2012]20$  4

 $19 \thinspace$  $n = n$  $5$  $H = H = H = H$ 

# 020 83845040

- $1$
- $2$
- $3$
- ;接到<br>;  $4$  and  $\frac{u}{\sqrt{2}}$  and  $\frac{u}{\sqrt{2}}$  and  $\frac{u}{\sqrt{2}}$  and  $\frac{u}{\sqrt{2}}$  and  $\frac{u}{\sqrt{2}}$  and  $\frac{u}{\sqrt{2}}$  and  $\frac{u}{\sqrt{2}}$  and  $\frac{u}{\sqrt{2}}$  and  $\frac{u}{\sqrt{2}}$  and  $\frac{u}{\sqrt{2}}$  and  $\frac{u}{\sqrt{2}}$  and  $\frac{u}{\sqrt{2}}$  and  $\frac{u}{\sqrt{$ 
	- 5、企业自评分按得分率转换成百分制,例如:应得分为 900分,自评
		- 810 90 (810÷900×100 90
	- $6<sub>5</sub>$
	- $7$

- 4 -

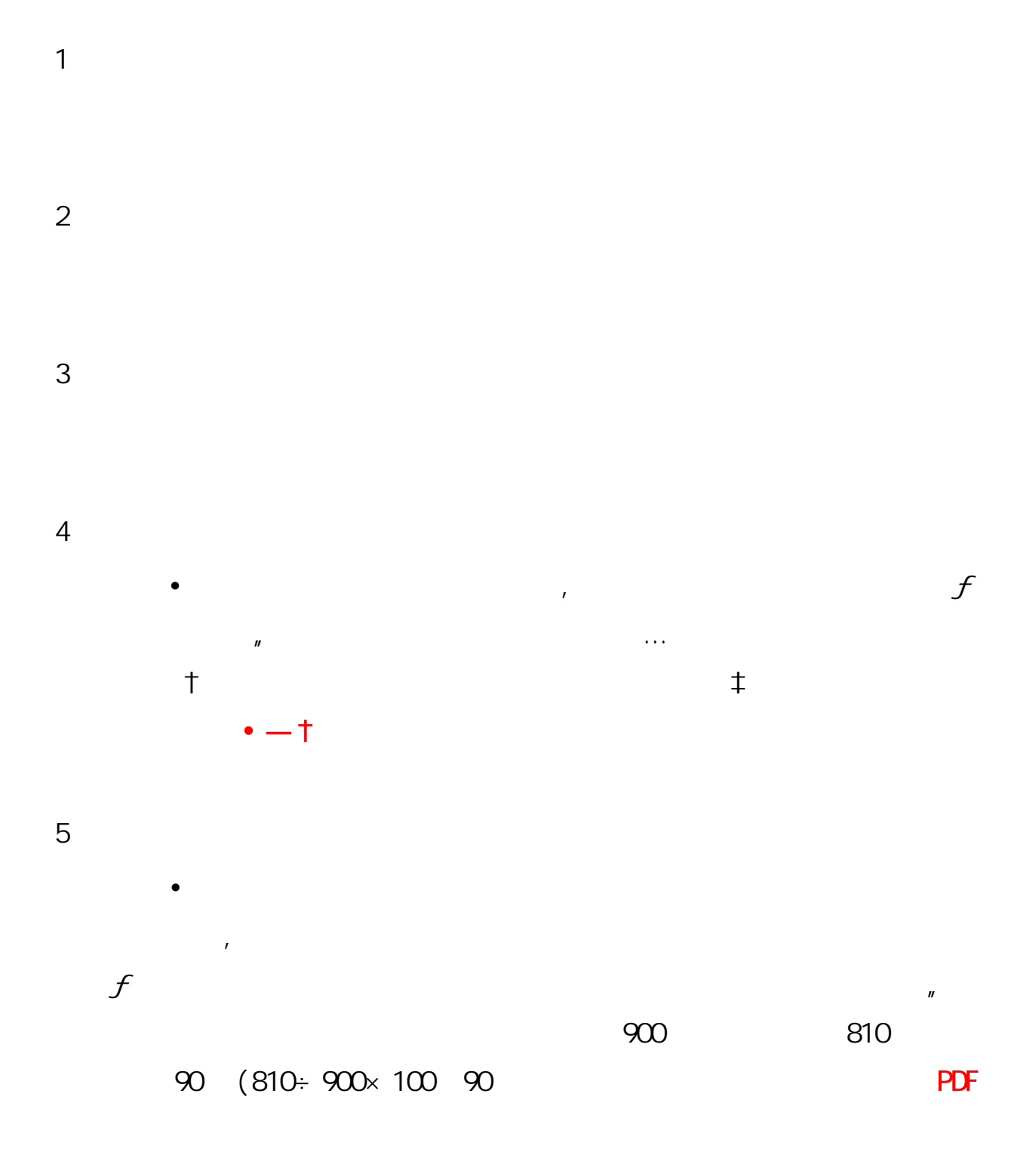

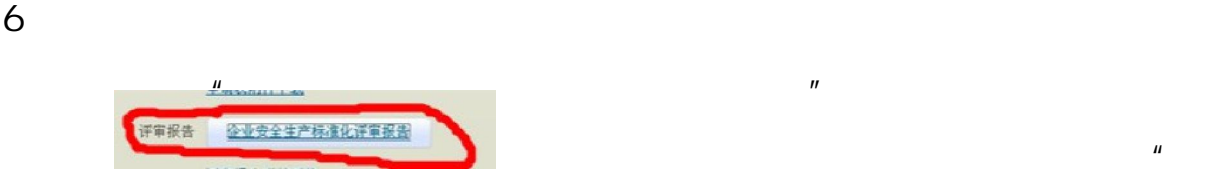

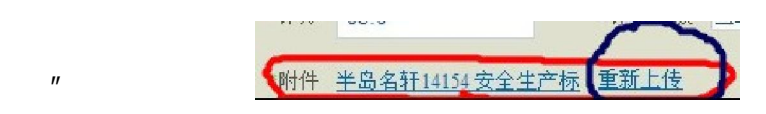

 $\bullet$ 

 $\blacksquare$ 

 $\mathcal{F}$ 

 $7$ 

 $\overline{\phantom{a}}$